**Annexes à l'écrit sur l'action** 

**Ecriture d'une parodie de conte** 

**Académie de Nancy-Metz Lycée Jacques Callot - 12 rue Jacques Callot - 54500 Vandoeuvre-lès-Nancy** 

### **Annexes :**

- 1. Corpus de contes et bibliographie critique.
- 2. Autorisation de création et d'utilisation d'une boîte aux lettres électronique.
- 3. Questionnaire d'évaluation.
- 4. Fiche méthode pour l'utilisation du traitement de textes.
- 5. Fiche de vocabulaire : les synonymes des mots les plus usuels.
- 6. Un exemple de réécriture : première et dernière version d'une lettre.

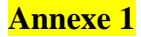

**Corpus** 

#### **LITTERATURE :**

- ANDERSEN Hans Christian, *Contes*, coll. « Folio classique », Gallimard, 2001.
- COLLODI Carlo, *Pinocchio*, coll. « Etonnants Classiques », GF Flammarion, 2001.
- GRIMM, *Contes*, coll. « Folio classique », Gallimard, 2000.
- PERRAULT Charles, *Contes*, coll. « Folio classique », Gallimard, 2001.
- *Mille et une Nuits*, « Contes arabes », Tome 1, GF Flammarion, 2001.
- *Mille et une Nuits*, Tome 2, GF Flammarion, 2001.
- *Mille et une Nuits*, Tome 3, GF Flammarion, 1992.
- *Mille et une Nuits*, « Ali Baba et les 40 voleurs », coll. « Etonnants Classiques », GF Flammarion, 1997.
- *Mille et une Nuits*, « Le Pêcheur et le Génie », « Histoire de Ganem », coll. « Etonnants Classiques », GF Flammarion, 1995.
- *Mille et une Nuits*, « Sinbad le marin », coll. « Etonnants Classiques », GF Flammarion, 2000.
- *Mille et une Nuits*, « Le Trésor sans fond », Mille et une Nuits n° 100, 1996.

#### **BANDES DESSINEES :**

- GOTLIB Marcel, *Rubrique à Brac,* Tome 1, Dargaud, 1993.
- GOTLIB Marcel, *Rubrique à Brac,* Taume 2, Dargaud, 1970.
- GOTLIB Marcel, *Rubrique à Brac,* Tome 4, Dargaud, 1970.

### **Bibliographie critique**

#### **OUVRAGES :**

- BETTELHEIM Bruno, *Psychanalyse des contes de fées*, coll. « Pluriel », Robert Laffont,1976.
- MOTHE Jean-Pierre, *Du sang et du sexe dans les contes de Perrault*, coll. « L'Œuvre et la Psyché », L'Harmattan, 1999.
- PROPP Vladimir, *Morphologie du conte*, coll. « Poétique », Points Seuil, 1965 et 1970.

#### **REVUES PEDAGOGIQUES :**

- *Nouvelle Revue Pédagogique*, « Le conte », numéro 1, Nathan, septembre1997.
- *Textes et Documents pour la Classe*, « Les mille et une Nuits », numéro 502, 14 décembre 1988.
- *TDC*, « L'ogre en littérature. Figure de l'Autre, peur du Moi », numéro 791. 1<sup>er</sup> au 15 mars 2000.
- *TDC*, « Les contes », numéro 832, 15 au 31 mars 2002.

#### **Demande d'autorisation des parents**

*Les services de la Poste en association avec le Ministère de l'Education nationale ont décidé de proposer à tous les enfants des écoles, des collèges et des lycées le droit de bénéficier gratuitement d'une boîte à lettres personnelle, sous la forme : [prenom.nom@laposte.net](mailto:prenom.nom@laposte.net).* 

*Ils pourront l'utiliser dans un cadre pédagogique de sensibilisation et d'apprentissage des Technologies de l'Information et de la Communication, dans le respect des principes de neutralité politique, religieuse et commerciale de l'Éducation Nationale, de protection de la vie privée et de la liberté individuelle.* 

*L'ouverture d'une telle boîte aux lettres aux enfants est souhaitée par Mme MATULIK (professeur de français) pour mener à bien le projet d'écriture de parodie de conte, en collaboration avec une classe de seconde d'un lycée de la région lyonnaise, via courrier électronique.* 

*Cette boîte à lettres est personnelle et à vie. Elle appartient donc en propre à l'enfant. En dehors de votre enfant, vous seul, en tant que responsable légal, avez le droit d'en consulter le contenu.* 

*Dans l'enceinte de l'école ou de l'établissement scolaire, l'utilisation de cette boîte aux lettres sera réservée à des activités pédagogiques. Les enseignants pourront consulter sur les écrans les messages écrits en classe par les enfants, éventuellement les imprimer dans une perspective pédagogique, mais en aucun cas ils ne consulteront le contenu de la boîte, dans le respect de la vie privée de l'enfant et de sa famille.* 

*Si vous en êtes d'accord, votre enfant, guidé et conseillé par l'école, peut procéder à la création de cette boîte aux lettres. Il est indispensable, pour cela, de me retourner le coupon ci-dessous dûment complété.* 

*Je vous prie de recevoir, Monsieur, Madame, l'expression de mes meilleures salutations.* 

Mme MATULIK (français)

………………………………………………………………………………………………

*Je soussigné ……………………………………………………………………………………autorise mon enfant………………………………………………………… de la classe ……………………………… à procéder, avec le soutien de l'école, à son inscription au service de messagerie de La Poste. J'autorise mon enfant à utiliser, sous la responsabilité de l'école, ce service de messagerie, étant entendu que toute utilisation de la messagerie en dehors de l'école relève de ma responsabilité. J'accepte les conditions*  générales d'utilisation de la messagerie que je peux consulter à l'adresse suivante : *<http://www.educnet.education.fr/plan/laposte.htm>* 

*Date :……………………….…………………..* 

*Signature précédée de la mention « lu et approuvé »* 

………………………………………………………………………………………………

Je dispose de ma boîte aux lettres électronique sur le serveur de la Poste. Je peux lire mes messages ou écrire à partir de n'importe quel ordinateur connecté à Internet (en particulier au lycée).

> *Pour accéder à ma boîte aux lettres, je dois aller sur le site http://education.laposte.net et indiquer le nom de ma boîte : ............................................ainsi que mon mot de passe (que je garde secret).*

*Si l'on veut m'écrire, on doit indiquer l'adresse suivante : ............................................@ laposte.net* 

*Je peux écrire à mon professeur à l'adresse suivante : [prof.matulik@laposte.net](mailto:prof.matulik@laposte.net)*

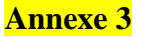

## QUESTIONNAIRE DE SATISFACTION SUR LE PROJET D'ECRITURE D'UNE PARODIE DE CONTE (ANNEE 2003/2004)

**Merci de bien vouloir répondre le plus sincèrement possible à ces questions. Vos réponses nous aideront à améliorer notre projet en cas d'une éventuelle récidive l'an prochain !**  Mettez une croix dans la case oui □ ou non □ et complétez les réponses si nécessaire.

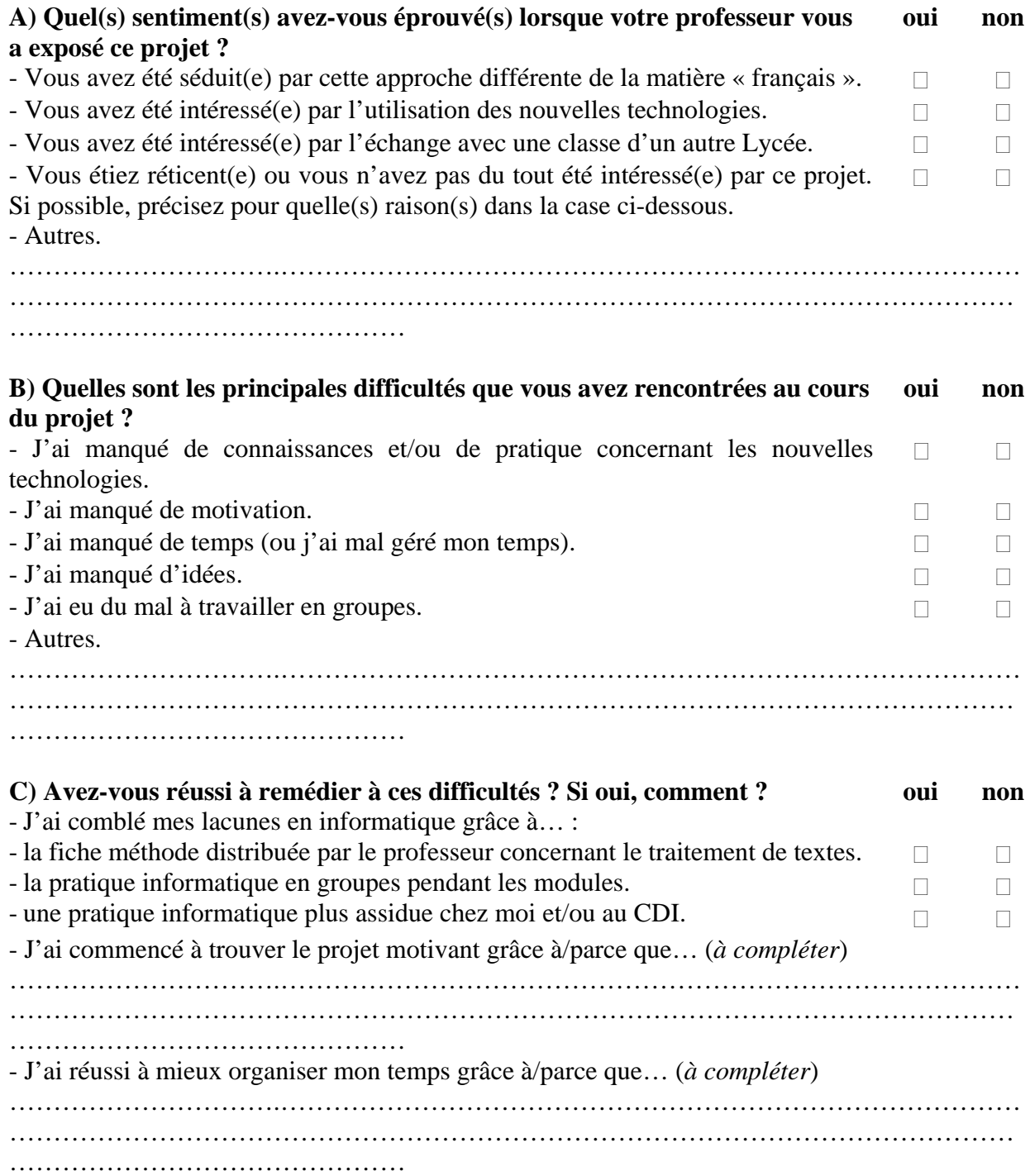

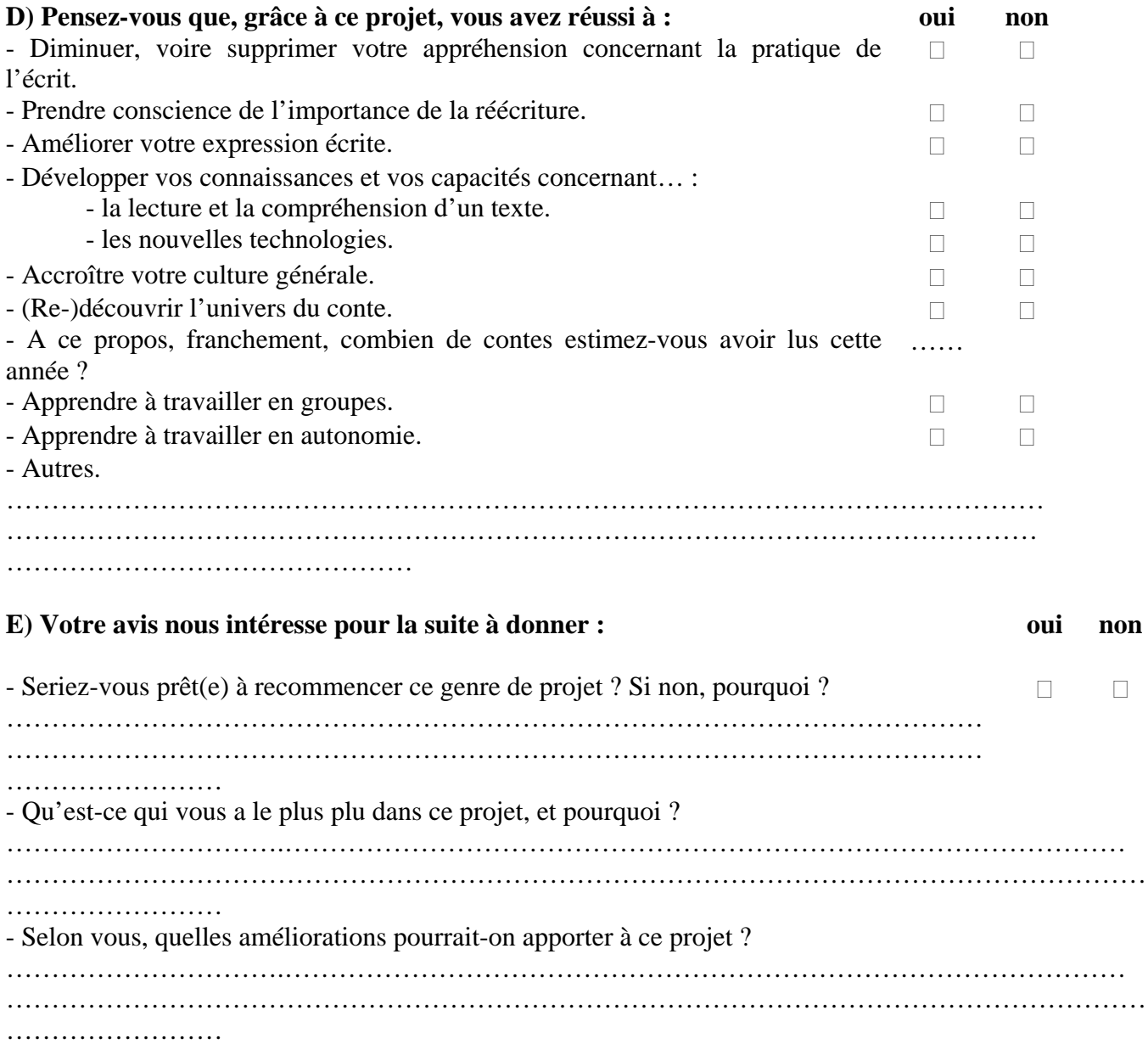

# **FICHE METHODE n°…: QUELQUES CONSEILS POUR UTILISER UN TRAITEMENT DE TEXTES**

Ces conseils sont valables plus particulièrement pour le logiciel « Word », il suffit de les adapter à « Lotus ».

## **I) LE DOCUMENT :**

Vous lancez l'application « Word » ou « Lotus ». Deux cas de figure s'offrent à vous :

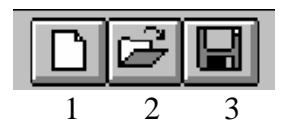

- 1. Vous commencez un nouveau document :
	- Dans « Word », vous cliquez sur l'icône 1, située en haut, à gauche, dans la barre d'outils.
	- Dans « Lotus », vous cliquez sur « *Créer un nouveau document* ».
- 2. Vous ouvrez un document que vous avez enregistré au préalable : vous cliquez sur l'icône 2 afin d'ouvrir le document existant.

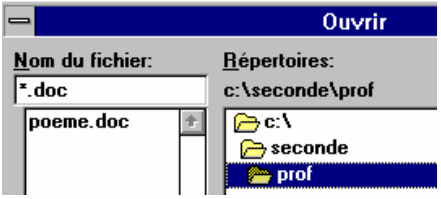

### **II) LA FRAPPE ET LES REGLES DE SAISIE :**

Vous frappez entièrement votre texte au kilomètre, c'est à dire sans mise en forme particulière. En revanche, vous devez respecter les conventions de saisie d'un texte.

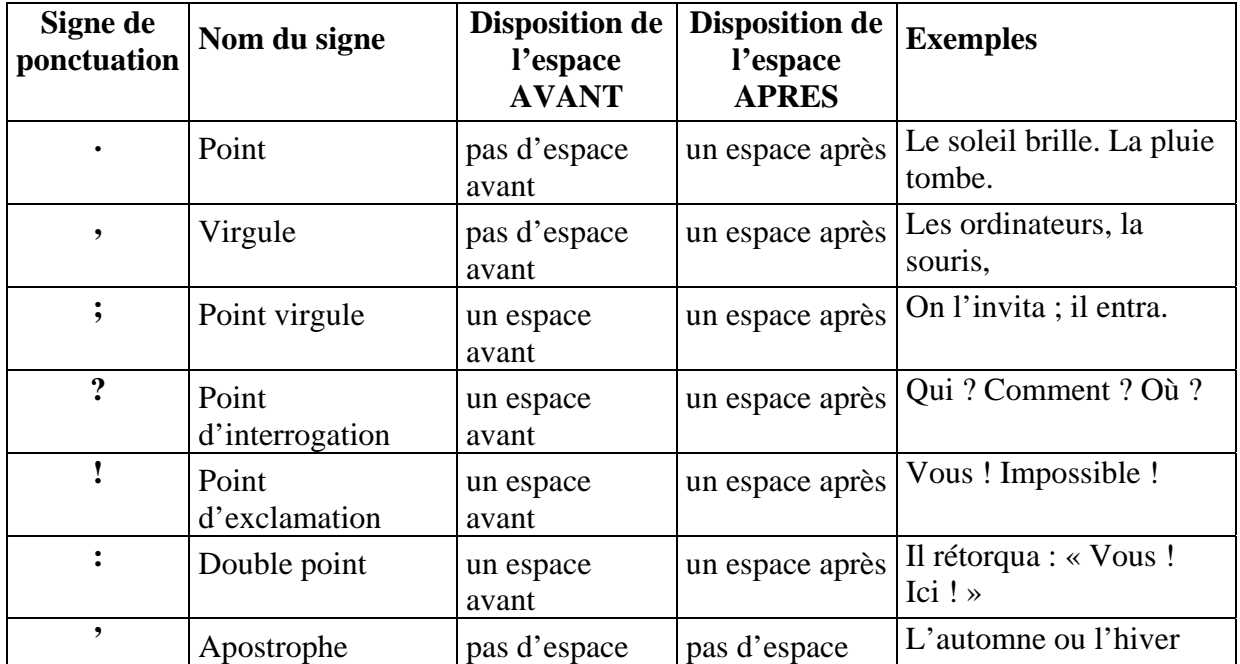

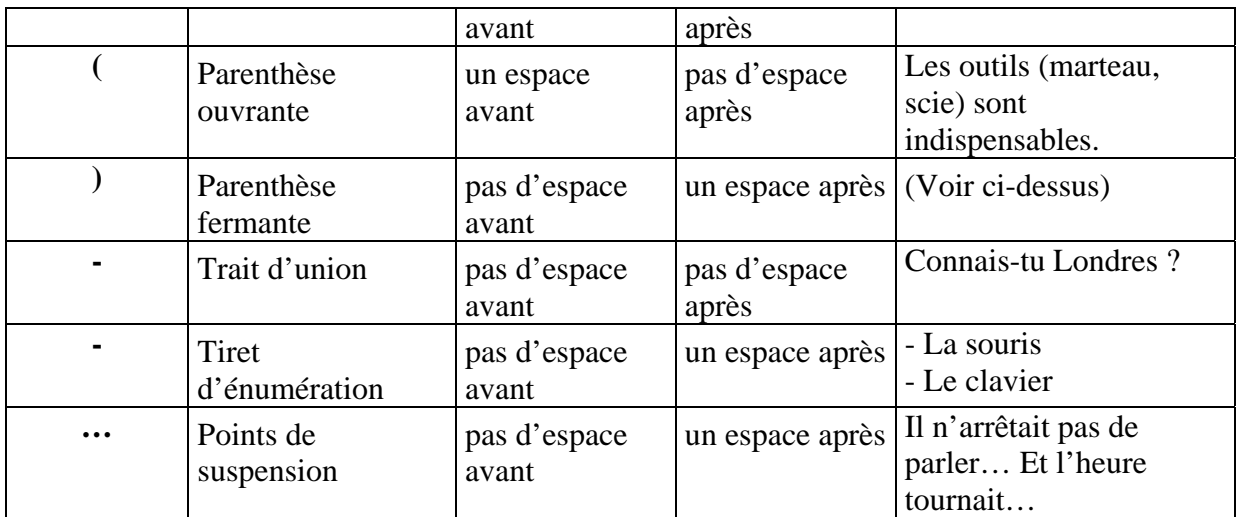

# **III) LA MISE EN FORME DU TEXTE :**

## **A. La mise en forme des caractères :**

### 1. Vous choisissez une police ainsi qu'une taille de caractère :

Vous **sélectionnez tout** le texte (vous cliquez sur « *Edition* », puis « *Sélectionner tout* »), puis vous cliquez sur la flèche vous permettant de choisir la police souhaitée (pour les travaux effectués en classe, vous choisissez **Comic Sans MS**), puis sur la flèche correspondant à la taille de caractère (vous choisissez **12**).

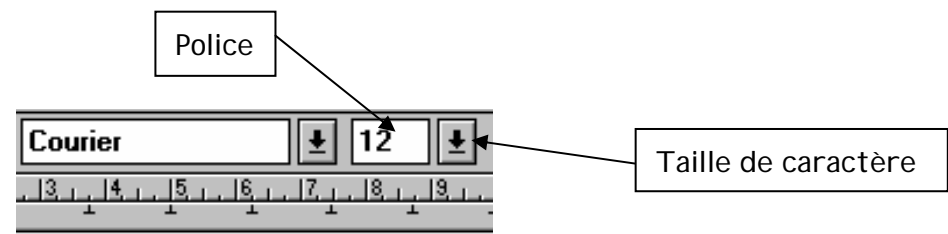

2. Vous pouvez également changer le style de caractère :

$$
\begin{array}{|c|c|}\n\hline\nG & I & S \\
\hline\n4 & 5 & 6\n\end{array}
$$

Ce sont les styles **gras (4),** *italique (5),* et souligné (6). Si l'icône est "enfoncée" (elle apparaît grisée), le style est actif. L'*italique* sert pour les titres (de journaux, de romans, de pièces de théâtre, de recueils de poèmes, etc… ) : il correspond au souligné dans l'écriture manuscrite.

### **B. La mise en forme des paragraphes :**

1. Vous avez quatre possibilités pour mettre en forme les paragraphes :

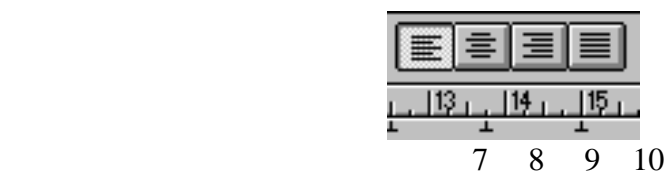

*Un paragraphe peut être aligné à gauche (7), centré (8), aligné à droite (9) ou justifié (10). Un paragraphe justifié est aligné à droite et à gauche. (Vous choisissez « justifié »).* 

*3. Vous commencez chaque paragraphe par un alinéa, qui correspond à la touche de tabulation en haut à gauche sur le clavier.* 

# **IV) L'ENREGISTREMENT :**

Il est fortement conseillé d'enregistrer rapidement et régulièrement votre travail, car en cas d'incident, seule votre dernière sauvegarde sera conservée. Deux cas de figure s'offrent à vous :

- 1. Il s'agit d'un nouveau document. Vous cliquez sur « *Fichier* », puis « *Enregistrer sous* » : une fenêtre s'ouvre.
	- a) Si vous travaillez sur votre ordinateur : Vous choisissez l'emplacement que vous désirez dans l'arborescence de votre ordinateur grâce à la petite flèche qui vous permet d'accéder au menu déroulant.
	- b) Si vous travaillez au lycée :
	- Vous cliquez sur la petite flèche en haut, à côté de « Wordpro ».
	- Un menu déroulant s'affiche : vous cliquez sur le répertoire [W].
	- Plusieurs dossiers jaunes apparaissent : vous double-cliquez sur le dossier « Conte ».
	- Parmi les dossiers qui apparaissent, vous double-cliquez ensuite sur le sousdossier qui vous intéresse, puis sur les autres sous-dossiers jusqu'à obtenir celui dans lequel vous souhaitez enregistrer votre document (autoportrait, lettre collective...).
	- Vous donnez un nom à votre document (en face de « *Nom* »), selon le modèle suivant : votre nom + la première lettre de votre prénom (exemple : *Dupond D*), puis vous cliquez sur « *Enregistrer* ».
- 2. Il s'agit d'un document déjà enregistré. Il suffit simplement de cliquer sur l'icône « disquette » (cf. I, icône 3). Pensez à enregistrer régulièrement votre travail.

# **V) LA CORRECTION DU TEXTE :**

- 1. Vous placez le curseur devant la première lettre du texte.
- 

2. Vous cliquez sur l'icône  $\|\mathbf{F}\|$  vous choisissez « *Outils* », puis « *Grammaire et* 

*orthographe* ». Le correcteur grammatical et orthographique s'arrêtera sur les mots qu'il ne reconnaît pas. Vous choisissez « *Modifier* » si le mot est effectivement mal orthographié (le correcteur vous fournit éventuellement une ou plusieurs propositions), « *Ignorer* » si le mot convient, mais n'est pas reconnu par le correcteur.

# **VI) LA FERMETURE DU DOCUMENT :**

Vous cliquez sur la petite croix en haut à droite. Si un message vous demande d'enregistrer avant de fermer, cliquez sur OUI.

# **FICHE DE VOCABULAIRE : LES SYNONYMES DES MOTS LES PLUS USUELS**

AIR (nom masculin) :

1. Allure, apparence, aspect, attitude, caractère, comportement, composition, contenance, démarche, expression, faciès, façon, figure, front, genre, grâce, impression, maintien, manières, masque, mimique, mine, physionomie, port, prestance, ressemblance, tenue, tournure, traits, visage.

2. Atmosphère, azur, bise, bouffée, brise, ciel, climat, dehors, espace, éther, extérieur, milieu, oxygène, souffle, température, temps, vent.

3. Chanson, chant, couplet, hymne, mélodie, refrain, thème, ton.

#### AVOIR (verbe) :

1. Acheter, acquérir, capturer, conquérir, obtenir, prendre, recevoir, recueillir, remporter, se procurer, trouver.

2. Bénéficier, contenir, disposer, détenir, empiler, occuper, offrir, porter, posséder, être pourvu, présenter, rester, tenir.

3. Exister.

4.Attraper, battre, berner, duper, enjôler, mener, séduire, triompher, tromper, vaincre.

#### **DIRE** (verbe) :

*Accepter, accuser, admettre, affirmer, ajouter, alléguer, annoncer, ânonner, apostropher, approuver, articuler, assurer, attester, avancer, avertir, aviser, avouer ; babiller, bafouiller, balbutier, bavarder, bégayer, bêler, beugler, bougonner, brailler, bredouiller ; cancaner, certifier, chanter, chantonner, chevroter, chuchoter, citer, claironner, clamer, colporter, commander, commencer, communiquer, concéder, conclure, confesser, confier, confirmer, conseiller, consentir, constater, conter, continuer, contredire, convenir, corriger, couper, cracher, crier ; déblatérer, déclamer, déclarer, débiter, demander, dénoncer, désapprouver, dévoiler, dicter, disserter, divulguer ; ébruiter, émettre, enchaîner, enjoindre, énoncer, énumérer, épiloguer, estimer, expliquer, exposer, exprimer ; finir, fredonner, formuler ; garantir, gazouiller, gémir, glapir, glisser, grogner, gronder, grommeler ; hasarder, hurler ; indiquer, infirmer, informer, insinuer, insister, intercéder, interpeller, interroger, interrompre, intervenir, ironiser ; jaser, jeter, juger, jurer ; lâcher, lancer ; manifester, marmonner, marmotter, marquer, maugréer, médire, minauder, moucharder, murmurer ; narrer, nasiller, nommer, notifier ; observer, opposer, ordonner ; palabrer, parier, parler, pérorer, persifler, persuader, pester, plaider, pleurnicher, poursuivre, préciser, préconiser, prétendre, prévenir, prévoir, proclamer, proférer, professer, prononcer, propager, proposer, protester, prouver, psalmodier ; questionner ; rabâcher, raconter, radoter, râler, rapporter, réciter, recommander, reconnaître, rectifier, réfuter, relater, renchérir, renseigner, répandre, répartir, répliquer, répondre, reprendre, rétorquer, révéler, revendiquer, riposter, ronchonner, rugir ; scander, s'écrier, s'égosiller, se lamenter, s'emporter, s'enquérir, se plaindre, s'exclamer, s'excuser, signaler, signifier, solliciter, sommer, souffler, soupirer, soutenir, spécifier, statuer, stipuler, suggérer, supplier, susurrer ; témoigner, tonner, traduire, trancher, trompeter ; vagir, vociférer, vomir ; zézayer, zozoter.* 

# $\hat{E}$ **TRE** (verbe) :

Accomplir, apparaître, appartenir, consister, constituer, demeurer, devenir, exister, figurer, former, loger, paraître, représenter, régner, se comporter, se montrer, sembler, se porter, se rencontrer, se révéler, se sentir, se tenir, se trouver, se voir, subsister, vivre.

# **FAIRE** (verbe) :

Accomplir, achever, acquitter, agir, apprêter ; bâtir ; commettre, composer, confectionner, constituer, construire, contenir, créer ; déterminer ; édifier, effectuer, égaler, élaborer, élever, engendrer, équivaloir, établir, exercer, exécuter, évaluer ; fabriquer, façonner, figurer, forger, former, fournir ; imiter, instaurer, instituer ; mettre à exécution, modeler ; occasionner, opérer ; paraître, perpétrer, pratiquer, préparer, procéder, produire, provoquer ; réaliser, représenter, reproduire, réussir ; s'acquitter, s'adonner, satisfaire, se livrer, se mêler s'employer, servir, s'occuper, se permettre, se prendre, susciter ; user ; valoir.

## **GRAND** (adjectif) :

Abondant, adulte, âgé, aîné, ample, assourdissant, astronomique, auguste ; béant ; caniculaire, colossal, confortable, considérable, conséquent, courageux ; déchaîné, démesuré, développé, distingué ; effrayant, effroyable, élancé, élevé, éminent, énorme, épouvantable, essentiel, étendu, étouffant, exagéré, excellent, excessif, extraordinaire, extrême ; fabuleux, fameux, fieffé, fier, forcené, fort, furieux ; géant, généreux, gigantesque, glorieux, grandiose ; haut ; illimité, illustre, immense, immensurable, important, imposant, incommensurable, incomparable, infini, influent, intense, interminable, invétéré ; large, long, légendaire ; magistral, magnanime, magnifique, majeur, marquant, meilleur, monstrueux, monumental, mémorable, mûr ; noble, nombreux ; prestigieux, principal, profond, puissant ; remarquable, retentissant, robuste, rude, réputé ; sacré, spacieux, sublime, suprême, supérieur, surprenant ; talentueux, terrible, titanesque, transcendant, trapu ; vaste, vif, violent.

# z **PENSER** (verbe) :

Admettre, avoir en projet, avoir en vue, avoir l'intention ; cogiter, compter, concevoir, conjecturer, connaître, considérer, contempler, croire ; délibérer ; élaborer, envisager, espérer, estimer, étudier, évoquer, examiner ; imaginer ; juger ; méditer, mûrir ; peser, prendre garde, présumer, prévoir , projeter ; raisonner, regarder, ruminer, réfléchir, rêvasser, rêver ; s'attendre, s'aviser, s'occuper, saisir, scruter, se concentrer, se douter, se figurer, se flatter, se proposer, se préoccuper, se recueillir, se représenter, se souvenir, se targuer, songer, soupçonner, spéculer, supposer ; trouver.

# **• PETIT** (adjectif) :

Anodin ; banal, bas, borné, bref, bénin ; chétif, court, courtaud ; délicat, dérisoire ; écrasé, étriqué, étroit, exigu ; faible, fin ; grêle ; humble ; imperceptible, infime, infinitésimal, inférieur, insignifiant, invisible ; jeune ; léger ; maigre, menu, microscopique, mince, minuscule, modeste, modique, moindre, méchant, médiocre ; négligeable ; obscur, ordinaire ; pauvre, piètre ; quelconque ; réduit, rétréci ; simple, sommaire, succinct, svelte ; ténu ; vil.

# z **VOULOIR** (verbe) :

Accepter, affirmer, aimer, alléguer, ambitionner, aspirer, attendre, avoir besoin de, avoir dans l'idée, avoir en tête, avoir envie, avoir l'intention ; briguer, brûler de ; commander, convoiter, daigner, décider, demander, désirer ; entendre, envier, espérer, essayer, exiger ; nécessiter ; ordonner, oser ; prescrire, prétendre ; réclamer, requérir, revendiquer, rêver ; s'acharner se déterminer, s'entêter, s'obstiner, solliciter, souhaiter, soupirer ; tenir à ; viser.

**Voilà la première version d'une lettre collective rédigée en modules.** 

**Expéditeur : Groupe 1 / seconde 4, lycée Grand-Air. 22 novembre 2001 Destinataire : ? Lycée Grand-Air, Arcachon.** 

 **But : faire connaissance** 

« lycée grand air » à Arcachon. Notre lycée se trouve à Arcachon une petite ville bordant un bassin et à 50 kilomètres de Bordeaux. Nous sommes dans le département du 33, en gironde. Le lycée se trouve prés de la plage et de la forêt. Aux alentours, on trouve la dune du pyla, la dune la plus haute d'Europe ! Le nom du lycée «Grand air » a été choisi car à l'origine, c'était un lycée climatique .

Nous sommes en seconde 4.

Nous sommes 33 élèves (9 garçons et 24 filles).

Nous avons tous les mêmes options : LV2 (espagnol) et SES.

Nous sommes enchantés de faire un travail commun avec vous. En attendant , veuillez agréer nos sentiments les meilleurs .

*Les minicrivains.* 

**« Les minicrivains » Arcachon, le 23 novembre 2001 Seconde 4 Lycée Grand Air Avenue du docteur Lorentz Monod 33120 ARCACHON à** 

« Les 16 petits cochons » Seconde 10 Lycée Croix Rouge 2, rue Mirabeau 29287 BREST CEDEX

Objet : Présentation des minicrivains.

Salut les 16 petits cochons !

Nous vivons dans la région sud-ouest de la France, plus précisément dans le département 33, en Gironde, la région du bordelais et du vin rouge ! Notre lycée se trouve à Arcachon, petite ville de 20 000 habitants environ, située sur le bassin portant le même nom. Elle reste agréable hiver comme été, et ce d'autant plus que nous étudions à deux kilomètres de la plage ! Aux alentours, nous pouvons admirer la dune du Pyla, la plus haute dune d'Europe.

Le lycée Grand-Air est entouré par la forêt, comme la maison du Petit Poucet, sauf que les professeurs ne nous y abandonnent malheureusement pas ! L'établissement, construit sur le versant d'une dune, nous offre une très belle vue sur le bassin, et, accessoirement, nous permet de muscler nos mollets ! La construction du lycée a débuté en 1947, après la guerre. C'est à ce moment que l'idée du lycée climatique est née, à savoir la possibilité, pour tout jeune français présentant des déficiences respiratoires, de mener à bien des études secondaires grâce à un environnement favorable. Le lycée Grand-Air accueille cette année près de 930 élèves assoiffés, non pas de sang comme les vampires, mais tout bonnement de connaissances !

L'ambiance de notre classe, la seconde 4, est agréable, tout le monde s'apprécie. Sur 33 élèves, on peut reconnaître 9 grands nains entourés de 24 délicieuses Blanche-Neige. Nous avons tous choisi les mêmes options, l'espagnol en seconde langue, ainsi que les Sciences Economiques et Sociales.

Nous sommes vraiment heureux de partager ce travail sur la parodie de conte avec vous, et nous attendons votre réponse avec impatience.

A très bientôt sur le net ! La suite au prochain épisode…

*Les minicrivains.* 

*P. S. [du professeur] : Vous trouverez ci-joint des photographies d'Arcachon, ses plages, ses célèbres cabanes tchanquées et son non moins fameux lycée !*